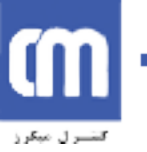

به نامخدا

**پروژه درس مدار واسط**

# **طراحی قفل سخت افزاري براي پورت هاي سریال، موازي و USB حراحی قفل سخت افزاری برای<br><b>طراحی قفل سخت افزاری برای**<br>پورت های سریال، موازی و USB<br>زیر نظر: استاد پژمان خدیوی<br>حسام احمدی

**زیر نظر: استاد پژمان خدیوي**

**تهیه کننده:**

**دي ماه 1387**

١

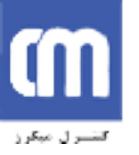

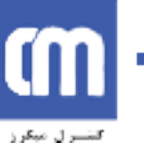

**فهرست مطالب**

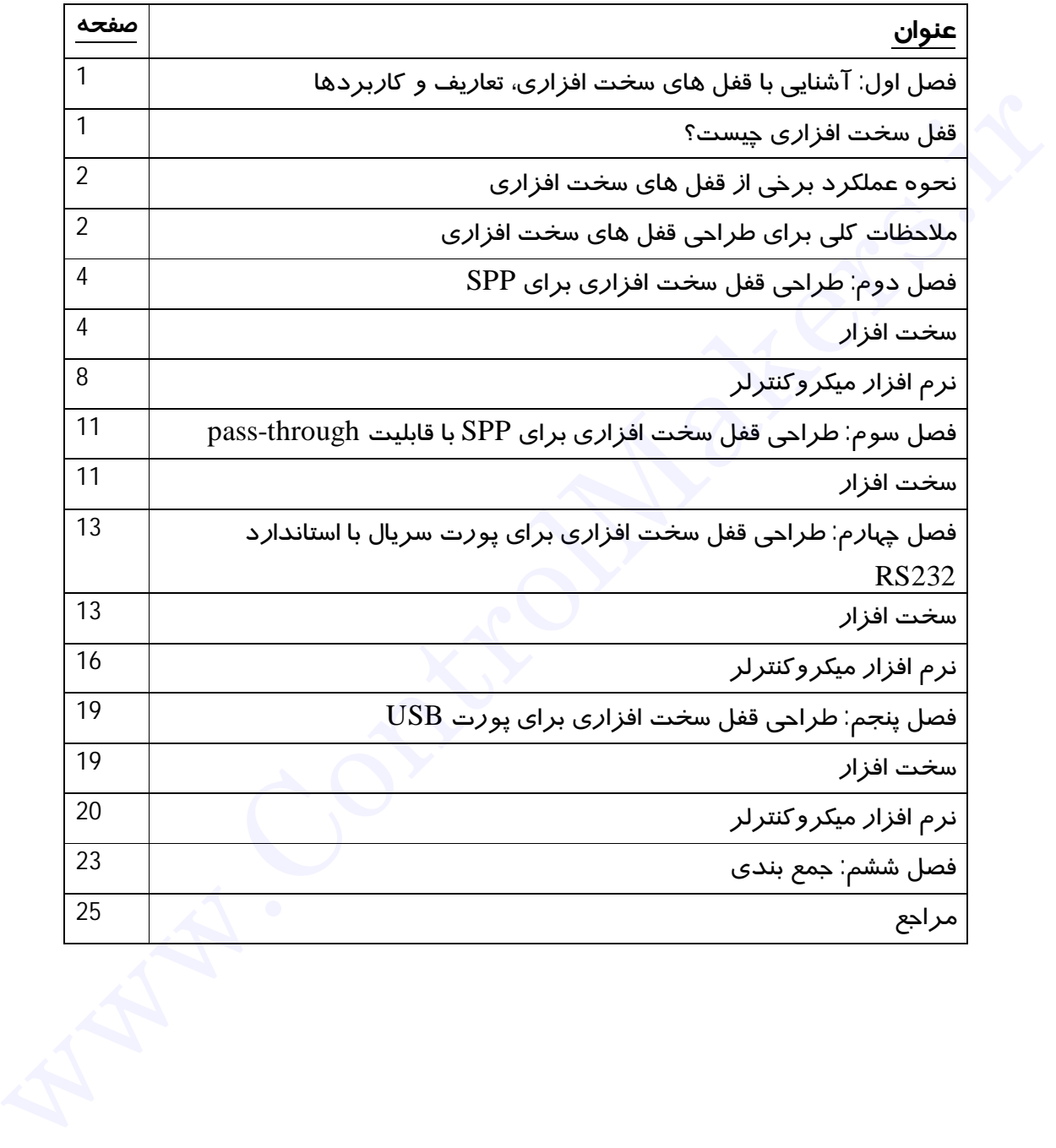

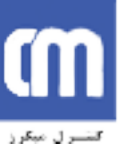

**به نام خدا**

# **1 فصل اول: آشنایی با قفل سخت افزاري ، تعاریف و کاربردها**

#### **قفل سخت افزاري چیست؟**

به منظور آشنایی با قفل سخت افزاري، مروري بر سایت هاي مختلـف اینترنتـی انجـام شـده است. به منظور جستجو در سایت هاي انگلیسی زبان، از کلمه "dongle "استفاده شـده اسـت.  $^2$ wise $\rm G$ reek نام  $\rm d$ ongle برای قفـل سـخت افـزا*ر*ی نـام مناسـب و نـا بنابر اظها*ر*ات سایـب و معقول و البته رایج است. منشا اصلی قفل سخت افزاري دقیقا مشـخص نیسـت. دیکشـنري "American Heritage" در  $^{3}$ ".این باره می گوید: "شاید این یک نو آوری مطلق بوده است درادامه به ذکر 2 مورد از تعاریف موجود براي dongle می پردازیم. ایـن تعـاریف بـه زبـان اصلی آورده شده اند. **فقل سخت افزار من بيست؟**<br>هو المسلم المسلم المسلم المسلم المسلم المسلم المسلم المسلم المسلم المسلم المسلم المسلم المسلم المسلم المسلم المسلم المسلم المسلم المسلم المسلم المسلم المسلم المسلم المسلم المسلم المسلم المسلم الم

A security or copy protection device for commercial microcomputer programs. Any electronic key or transferable ID required for a program to functions.<sup>4</sup>

This term refers to a small hardware key that plugs into the serial or parallel port of a computer. It is used to ensure that only authorized users can copy or use certain software .they're only used with ultra-expensive, high end software programs that most people have never heard of, where the high-priced program runs, it checks the dongle verification before continuing. If it doesn't find the dongle, the program usually quits. 5

بنابر تعریف بیان شده چنانچه از یک سخت افزار خاص براي قفل گذاري روي یک نـرم افـزار استفاده شود، به آن قفل سخت افزاري گوییم. این روش قفل گذاري بـه گونـه اي اسـت کـه بدون وجود قفل، برنامه مورد نظر در حالت نمایشی کار می کند یا اصلا اجرا نمی شود. در سال 1980 برنامه اي به نام "wordcraft "براي اولین بار به صورت امروزي از قفل سخت افزاري براي حفاظت از خود استفاده کرد.

-

<sup>1</sup> Security Dongle [www.wisegreek.com/what\\_is\\_a\\_dongle.html](http://www.wisegreek.com/what_is_a_dongle.html)

<sup>3</sup> [www.wikipedia.com](http://www.wikipedia.com)

[www.theidm.com/index.cfm](http://www.theidm.com/index.cfm)

<sup>5</sup> [www.mavidesigne.com/glossary.html](http://www.mavidesigne.com/glossary.html)

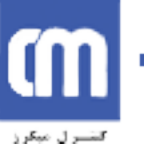

#### **نحوه عملکرد برخی از قفل هاي سخت افزاري**

در ابتدا قفل هاي سخت افزاري مدارهاي پسیو ساده اي بودند که داده ها را طبـق الگـوي از قبل تعیین شده اي، به پورت سیستم ارسال می کردند. بزرگترین مشکلی که ابتدا به چشم می خورد این بود که پورت کامپیوتر توسط قفل سخت افزاري اشغال شده و کاربرد اصلی خود را از دست می داد.

دسته دیگر از قفل هاي سخت افزاري داراي حافظه اي درحـد چنـد بایـت و سـاختاري سـاده بودند. تولید کننده نرم افزار یک یا چند بایت داده را در قفل می نوشت. برنامه در حال اجرا این اطلاعات را چک کرده و در صورتی که قفل مربوط در پورت قرار داشت، برنامه بـه کـار خود ادامه می داد.

دسته دیگري از قفل ها داراي ساختار پیچیده تر و حافظـه اي در حـد چنـد کیلوبایـت بودنـد. تولید کننده نرم افزار بخش کوچکی از کد هاي برنامه را در این حافظه قرار می داد. بنابراین در صورت عدم وجود این قفل، برنامه اصلا اجرا نمی شد.

بعدا قفل ها به دستگاه هاي اکتیو که شامل UART و حتی میکروکنترلر بودند، تبدیل شـدند. در این نوع قفل ها تراکنش هاي خاصی با PC انجام می شود. هم اکنون انجام این تراکنش هـا با استفاده از قفل هاي سخت افزاري متصل شونده به پورت USB در حال رایج شدن و نمونه هاي قدیمی تر که به پورت هاي سریال و موازي وصل می شدند در حال منسوخ شـدن مـی باشند. قبل تعيين شده اى، به بورت سيستم ازسال مى كردند. بزر گترين مشكلى كه ابتدا به شرق در اين كان در اين داخل در اين<br>خود داخل در اين بود كه بورت كامپيونر توسط فقل سخت افزارى اشغال شده و كار در اين خود داخل در اين خود داخل در اين

علاوه بر موارد بالا، بیشمار الگوریتم دیگر براي تامین امنیت نرم افزار هـاي کـامپیوتري قابـل پیاده سازي است که در این پروژه به یکی از انواع آن ها می پردازیم.

# **ملاحظات کلی براي طراحی قفل هاي سخت افزاري**

ضعف هاي بالقوه اي در پیاده سازي نرم افزار و قفل مرتبط با آن وجود دارد. به عبارت دیگر تدابیر زیادي لازم است تا قفل سخت افزاري طراحی شده قابل شکستن یا کپی برداري نباشد. قفل هاي سخت افزاري پیشرفته داراي روش هاي مخفی سازي و رمز نگاري قوي هستند. بـه علاوه در ساخت این قفل ها باید از تکنیک هایی استفاده کرد تا امکان انجام مهندسـی معکـوس وجود نداشته باشد. عدم توجه به این موارد موجب می شود که فرد قفل شکن با اسـتفاده از device driver بتواند از قفل کپی بردا*ر*ی کند.

امروزه طراحان قفل هاي سخت افزاري از کارت هاي هوشمند در طرح هاي خود اقتباس می کنند. دراین بین کارت هاي بانکی بیشتر مورد توجه بوده است.

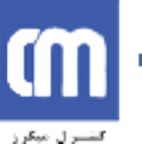

طراحی قفل سخت افزاري در واقع تعیین نحوه ارسال داده توسط نرم افزار محافظت شـده به قفل سخت افراري و چگونگی پردازش و ارسال آن توسط قفل است. یک قفل سخت افزاري خوب علاوه بر اینکه باید از نرم افزار در مقابل استفاده هاي غیر قانونی

محافظت کند، باید خود در مقابل hack شدن و کپی برداري محافظت شده باشد. این ویژگی زمانی بدست می آید که قفل سخت افزاري مانند یک تابع مجهول با دامنه و بـرد حـداکثري عمل کند زیرا در صورتی که همواره یک رشته خاص از داده ها به قفل ارسال شود و قفل نیز رشته هایی از داده هاي قابل پیش بینی را بازگرداند، از نظر امنیتی قفل خوبی به شـمار نمـی آید و به راحتی قابل کپی برداري است. عمل كند زيرا در صورتى كه همواره يك رشته خاص از داده ها به فقل ارسال شود و فقل نيز<br>رشته هايى از داده هاى قابل پيش بينى را باز كرداند، از نظر امنينى فقل خوبى به شمار نمى<br>به به در كان ويزكى هاى باز اين من بين را باز كرداند،

به طور کلی ویژگی هاي یک قفل خوب عبارتند از:

- -1 قابلیت وصل شدن به یکی از پورت هاي معمول
- -2 بدون نیاز به تغذیه خارجی. به عبارت دیگر تغذیه قفل از خود پورت تامین شود
- -3 پورت را به طور کامل اشغال نکند و امکان استفاده از پورت توسط سایر دستگاه هـاي دیگر وجود داشته باشد
	- -4 در مقابل مهندسی معکوس و کپی برداري حفاظت شده باشد
- -5 داراي الگوریتمی باشد که حدس زدن آن از نظر زمانی بـراي قفـل شـکن بـه صـرفه نباشد<sup>0</sup>

در این نوشته به طراحی قفل سخت افزاری بـرای پـورت هـای ${\rm SPP}$ ، Serial و  ${\rm USB}$  مـی پردازیم. در این طراحی ها سعی شده کلیه ویژگی هاي ذکر شده در بالا وجود داشته باشند.

7 Simple Parallel Port

<sup>-</sup><sup>6</sup> Programming and customizing the avr microcontrollers by DHANAJAY V.GADRE

<sup>8</sup> Universal Serial Bus

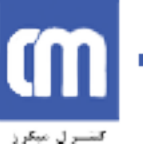

#### **فصل دوم: طراحی قفل سخت افزاري براي SPP**

الگوریتم هاي بیشماري براي طراحی قفل هاي سخت افزاري امکان پذیر است. قفل هاي سخت افزاري اولیه از روش وصل کردن بعضی از ورودي هاي پـورت پرینتـر بـه خروجـی هـاي آن استفاده می کردند. در این صورت با وجود قفل سخت افزاري، نرم افزار با تولید خروجی در پورت انتظار دریافت همان داده هاي ارسال شده را داشت و به این صورت حضور قفل سخت افزاري مناسب را آزمایش می کرد. اگر چه این پیاده سازي این الگوریتم بسیار ساده است امـا به راحتی قابل تشخیص و کپی برداري می باشد.

الگوریتم هایی که در این پروژه به کار خواهد رفت به گونـه اي اسـت کـه قفـل داري رفتـار تناوبی<sup>∛</sup> بسیا*ر* کندی است. به عبا*ر*ت دیگر امکان چک کردن و*ر*ودی و خروجی های قفل وجود نداشته یا بسیار وقت گیر و عملا ناممکن است. براي ایجاد یک رفتار تنـاوبی کنـد، از یـک تـابع منطقی استفاده شده است که ورودي آن توسط PC تامین می شود و خروجی آن مجددا بـه PC ارسال می شود.

ایده استفاده شده براي تولید خروجی توسط قفل، مشابه ایده اي است که براي تولیـد اعـداد شبه تصادفی $^{10}$  استفاده می شود. برای تولید چنین اعدادی از یک $\mathrm{LFSR}^{11}$  استفاده می شود. قفل سخت افزاري مبتنی بر LFSR داراي سیکل تناوبی بسیار طولانی می باشد و حـدس زدن آن بسیار مشکل است. به علاوه با تغییرات جزئی در برنامه قفل می توان به شـدت پیچیـدگی قفل افزود.از ویژگی هاي مهم LFSR آن است کـه اگـر مسـیرهاي فیـدبک آن بـه درسـتی 1 انتخاب شوند، سیکل تناوب آن به 1 2 − می رسد که n تعداد بیت هـاي register shift آن <sup>−</sup>*<sup>n</sup>* است. براي استفاده از LFSR باید یک مقدار اولیـه یـا seed در آن بارگـذاري نمـود در ایـن صورت به ا*ز*ای هر یک شیفت داده های موجود د*ر s*hift register یک عدد تصـادفی تولیـد می شود<sup>12</sup> . استفاده من كردند. در اين صورت با وجود قفل سخنت اخرارى، نرم افزار با قباسة من حضور المحلوب المحلوب المحلوب المح<br>إن والتحقيق المحلوب المحلوب المحلوب المحلوب المحلوب المحلوب المحلوب المحلوب المحلوب المحلوب المحلوب المحلوب ال

در شکل زیر یک LFSR 8 بیتی با tap feedback هایی روي بیت هاي ،1 ،2 3 و 7 نشـان داده شده است.همچنین براي نمونه چند خروجی آن به ازاي 1=seed آورده شده است.

-

<sup>&</sup>lt;sup>9</sup> Repeat cycle

<sup>&</sup>lt;sup>10</sup> Pseudorandom

<sup>&</sup>lt;sup>11</sup> Linear Feedback Shift Register

<sup>&</sup>lt;sup>12</sup> Programming and customizing the avr microcontrollers by DHANAJAY V.GADRE

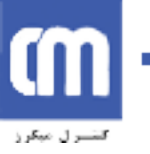

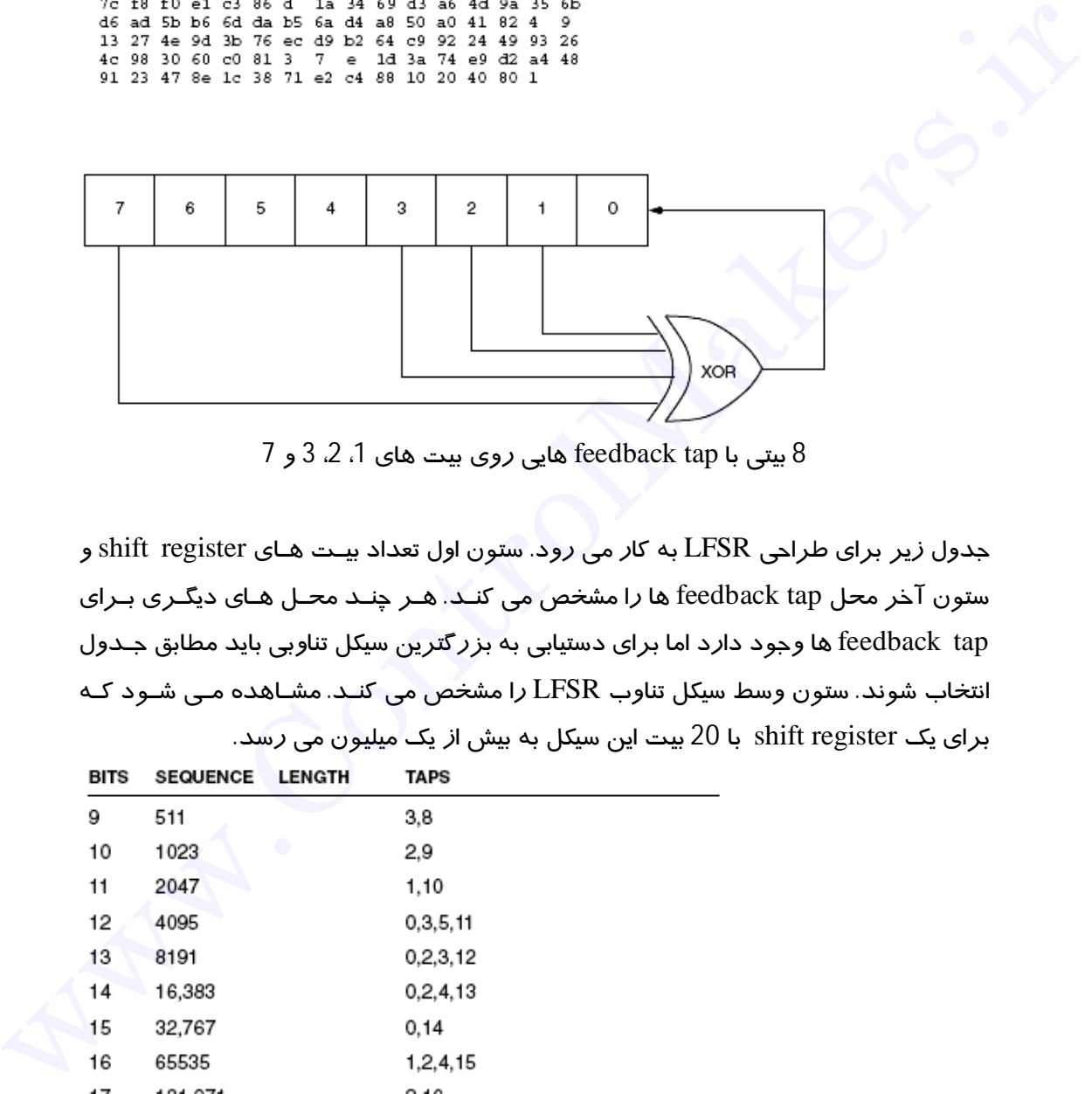

8 بیتی با feedback tap هایی *ر*وی بیت های 1، 2، 3 و 7

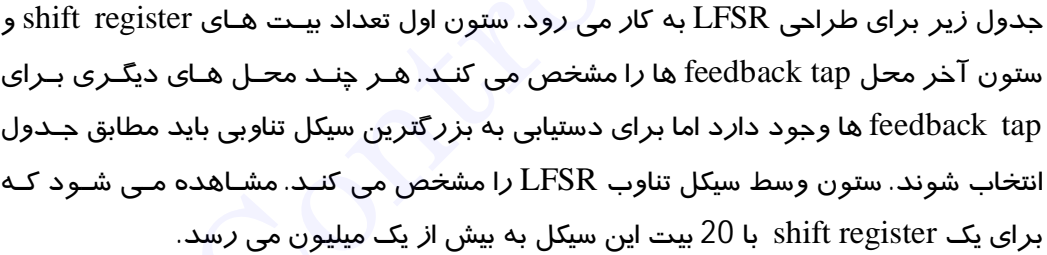

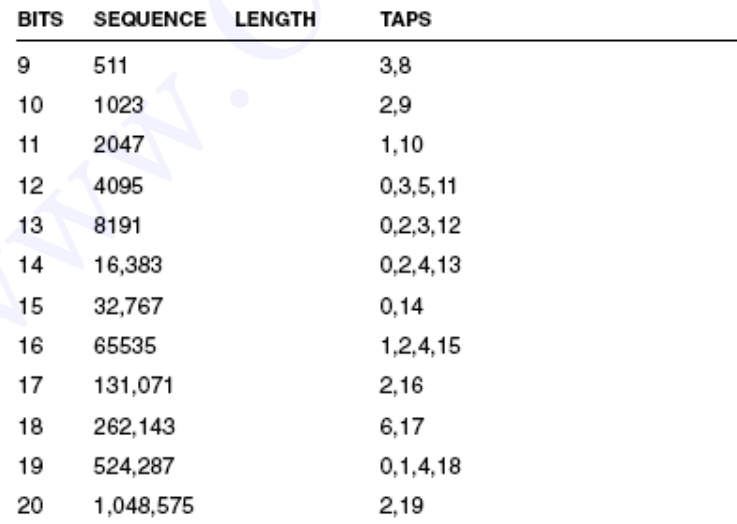

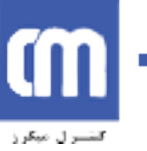

در ادامه به پیاده سازي قفل سخت افزاري بر اساس استفاده از LFSR می پردازیم. در کلیـه این طرح ها براي استفاده از LFSR ، با سازوکار مشخصی یک مقدار اولیه توسط PC به قفـل فرستاده می شود و سپس بر اساس این مقدار اولیه، چندین عدد شبه تصـادفی توسـط PC و قفل سخت افزاري ساخته می شوند. سپس قفل سخت افزاري مقادیر تولیـد شـده را بـه PC ارسال می کند. صحت قفل سخت افزاري با مقایسه مقادیر دریافـت شـده از قفـل و مقـادیر مورد انتظار، توسط نرم افزار حفاظت شده بررسی می شود. در این طراحی از یک میکروکنترلر خانواده AVR به شماره 2343s90AT استفاده شده است. این میکروکنترلر دریافت و ارسال داده بین PC و قفـل را بـر عهـده دارد. بـه عـلاوه LFSR مورد نیاز نیز توسط این میکروکنترلر به صورت نرم افزاري پیاده سازي شده است.  $^{13}$ این میکروکنترلر دا*ر*ای ویژگی های زیر است $^{\text{13}}$ : مورد انتظار، توسط نرم افزار حفاظت شده بررسی می شود.<br>هر در این طراحی از یک میکرو کنترلر خانواده AVR به شماره AT90s2343 به شماره AVR استفاده شده است.<br>و در این طراحی از یک میکرو تنترلر خانواده AVR و تنترل شده است.<br>و در نقل

- معماري RISC
- 8\*23 رجیستر همه منظوره
	- flash حافظه 2KB
		- 128 بایت RAM
	- 128 بایت EEPROM
- EEPROM و flash program براي Program Lock امکان•
	- تایمر/شمارنده 8 بیتی
		- Watchdog timer
			- امکان ISP
	- وقفه داخلی و خارجی
	- پنج خط O/I برنامه پذیر
		- ولتاژ کاري 4 تا 6 ولت

وجود ویژگی هایی از قبیل اندازه کوچک، امکـان قفـل کـردن محتویـات flash و EEPROM، وقفه خارجی و... باعث می شود که این میکروکنترلر گزینه مناسبی براي این کار باشد. شماتیک مدار مورد استفاده براي این قفل در زیر آمده است. همانطور که مشاهده می شود از خط 16 براي تامین تغذیه مدار قفل استفاده شده است و خطوط 1،2 و 14 در عملیات O/I استفاده شده اند.

از یک مدار RC نیز براي ریست خودکار میکرو بعد از وصل تغذیه استفاده شده است.

-

 $13$  [www.atmel.com](http://www.atmel.com)

٩

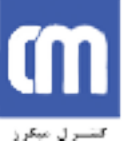

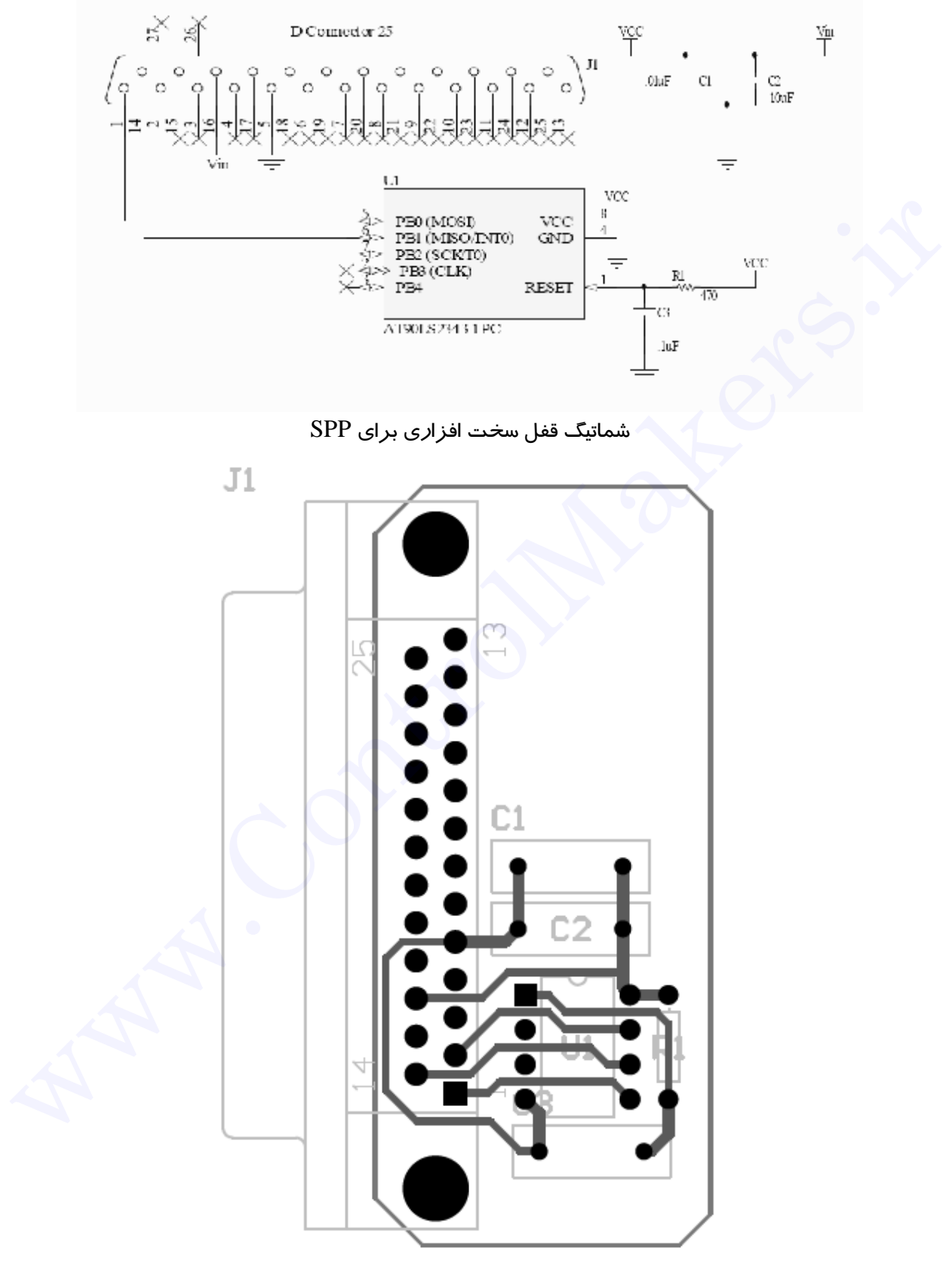

PCB مربوط یه قفل سخت افزاري براي SPP

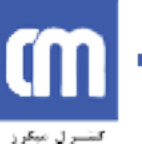

# **نرم افزارمیکروکنترلر**

میکروکنترلر طوري برنامه ریزي شده که به وقفه خارجی پاسخ دهد. پس از فعال شـده خـط 16 پورت توسط نرم افزار محافظت شده، تغذیه میکروکنترلر وصل می شود و بعد از مدت کوتاهی ریست و آماده به کار می شود. میکروکنترلر آمادگی خود را با یک کردن بیـت دوم از پورت خود به PC اعلام می کند. بنابراین نرم افزار محافظت شده باید قبل از ارسال Seed به میکروکنترلر از یک بودن این خروجی اطمینان حاصل کند.

براي ارسال Seed از PC به قفل، کامپیوتر بیت هاي Seed را یکی یکـی روي پـین 1 از پـورت SPP قرار می دهد و توسط پین شماره 2 پورت SPP یک تقاضاي وقفه خـارجی ارسـال مـی کند. در سرویس روتین وقفه خارجی زیر برنامه اي وجود دارد که داده را از پایه صفر پورت میکرو(یا همان پین 1 از پورت SPP (بر می دارد و در محل مناسبی ذخیره می کند. به محض آنکه از این طریق تعداد بیت 8 بیت داده از PC دریافت شود میکروکنترلر وارد فاز بعدي می شود. همانطور که مشاهده می شود، ارسال بیت هاي مربوط به seed می تواند پشـت سـر هم و یا در فواصل زمانی مشخصی انجام نشود. این ویژگی باعث می شود که تشخیص نحـوه عملکرد قفل توسط قفل شکن بسیار مشکل شود. به علاوه تعداد بیت هاي مربوط به seed بـا تغییرات نرم افزاري به راحتی قابل افزایش است و می توان پیچیدگی نحـوه عملکـرد قفـل را افزایش داد. الرئيورنت خود اكبر المداد و التي تتم المداد و التي تتم المداد و التي تتم المداد و التي تتم المداد و التي تم ال<br>با مداد و التي تم التي تم التي تم التي تم التي تم التي تم التي تم التي تم التي تم التي تم التي تم التي تم التي

پس از دریافت کامل seed، زیر برنامه اي به نام MAN\_TRANS در میکروکنترلر اجرا مـی شود. این زیر برنامه موجب تولید 5 عدد شبه تصادفی شده و آن را به PC ارسال مـی کنـد. تعداد این اعداد تولید و ارسال شده بدون محدودیت خاصی قابل افزایش است و فقط موجب کند شدن عملیات چک کردن قفل توسط نرم افزار محافظت شده خواهد شد.

نحوه ارسال اطلاعات به PC با دریافت آن از PC متفاوت انتخاب شده است. دراین مرحلــه از روش strobe initiate Destination استفاده می شود. PC با بالا بـردن بیـت صـفرم پـورت میکروکنترلر، آمادگی خود را براي دریافت اطلاعات از میکروکنترلر اعلام مـی کنـد و پـس از آن میکروکنترلر بیت مورد نظر را روي پایه دوم از پورت خود قرار مـی دهـد.در اینجـا نیـز ارسال اطلاعات می تواند در فواصل نـا مـنظم انجـام شـود و موجـب ایجـاد اخـتلال در رونـد تشخیص نحوه عملکرد قفل توسط قفل شکن شود.

کدهاي برنامه میکروکنترلر به زبان اسمبلی در زیر آورده شده است.

.include "2343def.inc"

.org \$000 rjmp MAIN ; Reset Handler rjmp EXT\_INT0 ; IRQ0 Handler

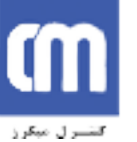

#### MAIN: ldi r22, \$08 ldi r16, low(RAMEND) ; Main program start out SPL, r16 ldi r16, \$04 ; PB2 as output and other as input out ddrb, r16 ldi r16, \$03 out portb, r16 ldi r16, \$40 out gimsk,r16 ldi r16, \$02 out mcucr,r16 sei READY: sbi portb,2 rjmp READY CODE\_GEN: ; It is a LFSR clt ldi r17, \$04 and r17, r16 sbrs r17,2 inc r18 ldi r17, \$10 and r17, r16 sbrs r17,4 inc r18 ldi r17, \$40 and r17, r16 sbrs r17,6 inc r18 cpi r18,1 clc brne NEXT sec NEXT: rol r16 ret w.p. (a)<br>
ld i ri 6, \$10<br>
out gimsk.ri 6<br>
ld i ri 6, \$12<br>
out meacr,ri 6<br>
sei<br>
sei<br>
READY:<br>
sei portb.2<br>
sin profb.2<br>
sin profb.2<br>
sin profb.2<br>
sin profb.2<br>
sin profb.2<br>
sin PREADY<br>
sei portb.2<br>
sin READY<br>
control.<br>
di an

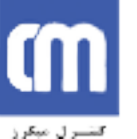

SEND: ; it sends data to PC mov r20,r16 ldi r21,\$08 again: sbis portb,0 rjmp again nop sbrc r20,7 sbi portb,2 rol  $r20$ dec r21 tst r21 brne again ret EXT\_INT0: ; for receiving one bit from PC sbic portb,0 sbr r16,0 rol r16 dec r22 tst r22 brne next\_inbit rjmp TRANS\_MANAGER ; if receives 8 bits from PC next\_inbit: ldi r23,\$40 out gifr, r23 ; Clear interrupt flag sei reti TRANS\_MANAGER: ldi r22,\$05 ; Generate 5 code and send them to PC next\_data: rcall CODE\_GEN rcall SEND dec r22 tst r22 brne next\_data ldi r22,\$40 out gifr, r22 ; Clear interrupt flag ldi r22,\$08 nop<br>
shi portb.2<br>
shi portb.2<br>
rol r20<br>
rol r20<br>
rol r20<br>
twick r21<br>
brme again<br>
rest TLNT0; for receiving one bit from PC<br>
shi rol rol<br>
of rol rol<br>
of receives 8 bits from PC<br>
rest ratio<br>
imp TRANS\_MANAGER ; if receives ret

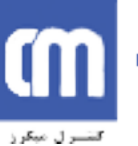

#### **فصل سوم: طراحی قفل سخت افزاري براي SPP با قابلیت** through-pass

همانطوري که از در شماتیک قفل سخت افزاري قبل مشاهده شد، این قفـل بـه طـور کامـل پورت SPP را اشغال می کند و امکان اتصال سایر وسایل جانبی مثل پرینتر به این قفـل وجـود ندارد. در ادامه می خواهیم به ارتقا این قفل سخت افزاري بپردازیم به طوریکه با وجود اتصال قفل به پورت کامپیوتر امکان اتصال یک وسیله جانبی دیگر به پورت وجود داشته باشد. این کار .شود می نامیده pass-through parallel port

برای رسیدن به این هدف ا*ز ر*وش پایش سیگنال<sup>14</sup> استفاده می کنیم. د*ر* این *ر*وش قفل سخت افزاري دائما سیگنال هاي خروجی خاصی از پـورت کـامپیوتر را پـایش مـی کنـد و بـه محـض مشاهده سیگنال هاي خاصی در خروجی، بدست گرفته شده کنترل پـورت توسـط نـرم افـزار محافظت شده را تشخیص می دهد و آماده دریافت، پردازش و ارسال داده مـی شـود. ایـن روش شبیه آدرس دهی دستگاه هاي مختلفی است که به یک باس آدرس وصل شده اند. همانطوري که مشاهده می شود این روش مستلزم آن است که قفل سخت افـزاري همـواره در مسیر برخی از سیگنال هاي پورت باشد. براي جلوگیري از ایجاد وقفه در مسیر سیگنال هـا، قفل باید به طور موازي با دستگاه جانبی دیگر قرار گیـرد. همچنـین بـه منظـور جلـوگیري از تداخل سیگنال ها باید ملاحظاتی در نظـر گرفتـه شـود. یکـی از سـاده تـرین روش هـا بـراي جلوگیري از تداخل سیگنال ها، استفاده از بافر هاي 3 حالته است. در زیـر شـماي کلـی ازقفـل مورد نظر در این قسمت مشاهده می شود. تفاق با تبدید از استعمال های معتقد از انجام استفاده از انجام است از انجام است از انجام است از انجام است از انج<br>مرد است از انجام است از انجام است از انجام است از انجام است از انجام است از انجام است از انجام است از انجام اس

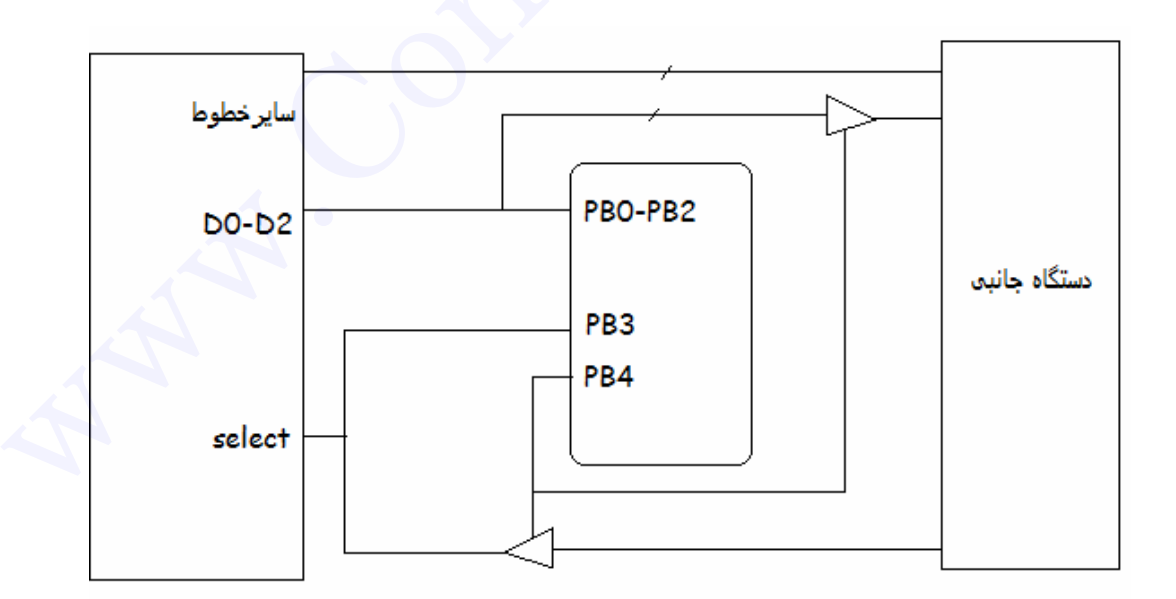

-

<sup>14</sup> Signal Monitoring

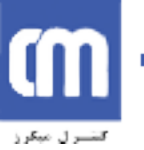

مطابق شکل، 3 بیت خروجی بین دستگاه جانبی و قفل سخت افزاري مشترك است. بیـت 3PB براي خروجی میکروکنترلر در نظر گرفته شده است. همچنین براي کنترل بافرهاي سه حالتـه براي جلوگیري از تداخل سیگنال ها از پایه 4PB استفاده شده است.

نحوه عملکرد این قفل به این صورت است که داده هاي 2D0-D همواره توسط میکروکنترلر پایش می شوند و در صورت مشاهده الگوي خاصی روي این 3 خـط، میکروکنترلـر بـراي کـار آماده می شود و آمادگی خود را از طریق خط select اعلام می کند. همچنین براي جلوگیري از تداخل سیگنال ها، بافرهاي 3حالته توسط میکروکنترلر به حالت امپدانس بالا می روند. براي ارسال داده ها از PC به قفل از خطوط 2D0-D استفاده می شود و خـط Select توسـط میکروکنترلر براي انتقال سیگنال strobe استفاده می شود. پس از پردازش داده و تولید اعداد شبه تصادفی توسط میکروکنترلر، این اطلاعات از طریق خط select به صورت بیتی ارسال مـی شود و از خط 0D براي انتقال سیگنال Strobe از PC به میکروکنترلر استفاده می شود. آماده می شود و آمادگی خود *ر*ا از طریق خط Sciect اعلام می کند. همچنین برای جلو *آیز که در است از انتخاب دود.*<br>از تداخل سیگنال ها، بافرهای لّحالات توسط میکرد *کنتر لرد ب*ه حالت امیدان است که اکتافات بود.<br>برای ارسال داده ها

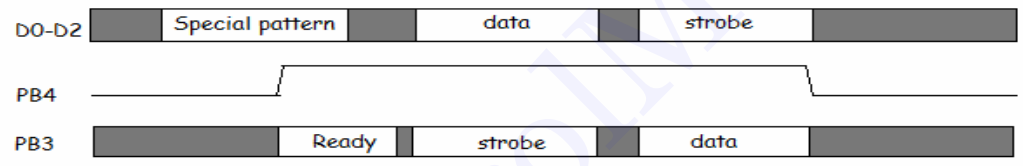

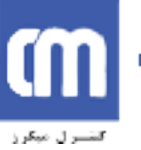

# **فصل چهارم: طراحی قفل سخت افزاري براي پورت سریال با استاندارد RS232**

در این فصل قصد داریم روش قبلی کـه بـراي طراحـی قفـل سـخت افـزاري پـورت مـوازي استفاده شد را به کار ببریم و با ارائه نرم افزار و سخت افزار جدید یک قفل سـخت افـزاري براي پورت سریال با استاندارد 232RS طراحی کنیم. بنابراین روش مورد استفاده براي تولید اطلاعات تصدیق قفل همان استفاده از LFSR است. قفل به گونـه اي طراحـی مـی شـود کـه تغذیه مورد نیاز خود را از پورت دریافت کند و از آنجا که کامپیوترهاي امـروزي داراي یـک پورت سریال هستند از مفهوم port serial through-pass استفاده می شود تا پورت سـریال بین قفل سخت افزاري و سایر دستگاه هاي جانبی به اشتراك گذاشته شود. است. است در است است از فراد است الباس به است الباس الباس به است. است الباس براي الباس به است. الباس براي الباس<br>استفاده شد و الباس براي الباس براي الباس براي الباس براي الفراد و تسخيل الزال بدين الباس براي انتخاب شده است.

براي رسیدن به اهداف فوق ملاحظات زیر در نظر گرفته شده است:

- -1 انتخاب میکرو کنترلر مناسب با کوچکترین ابعاد ممکن و داراي ورودي کریستال
	- -2 پیکر بندي میکروکنترلر براي ارسال غیر همزمان
- -3 استفاده از کریستال خارجی براي دستیابی به دقت لازم براي ارسال غیرهمزمان زیـرا استفاده از نوسان ساز داخلی میکروکنترلرهاي AVR به دلیل نوسـان تغذیـه موجـب بروز خطا خواهد شد
	- -4 استفاده از سیگنال خروجی مناسب براي تغذیه قفل سخت افزاري
		- -5 تبدیل سطوح ولتاژ از استاندارد 232RS به TTL و بالعکس

بر اساس این ملاحظات المان ها و شماتیک مدار مورد اسـتفاده بدسـت آمـده اسـت کـه بـه همراه شماره آن ها در زیر مشاهده می شود. فرکانس کریسـتال 2,4576 مگـاهرتز انتخـاب

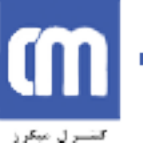

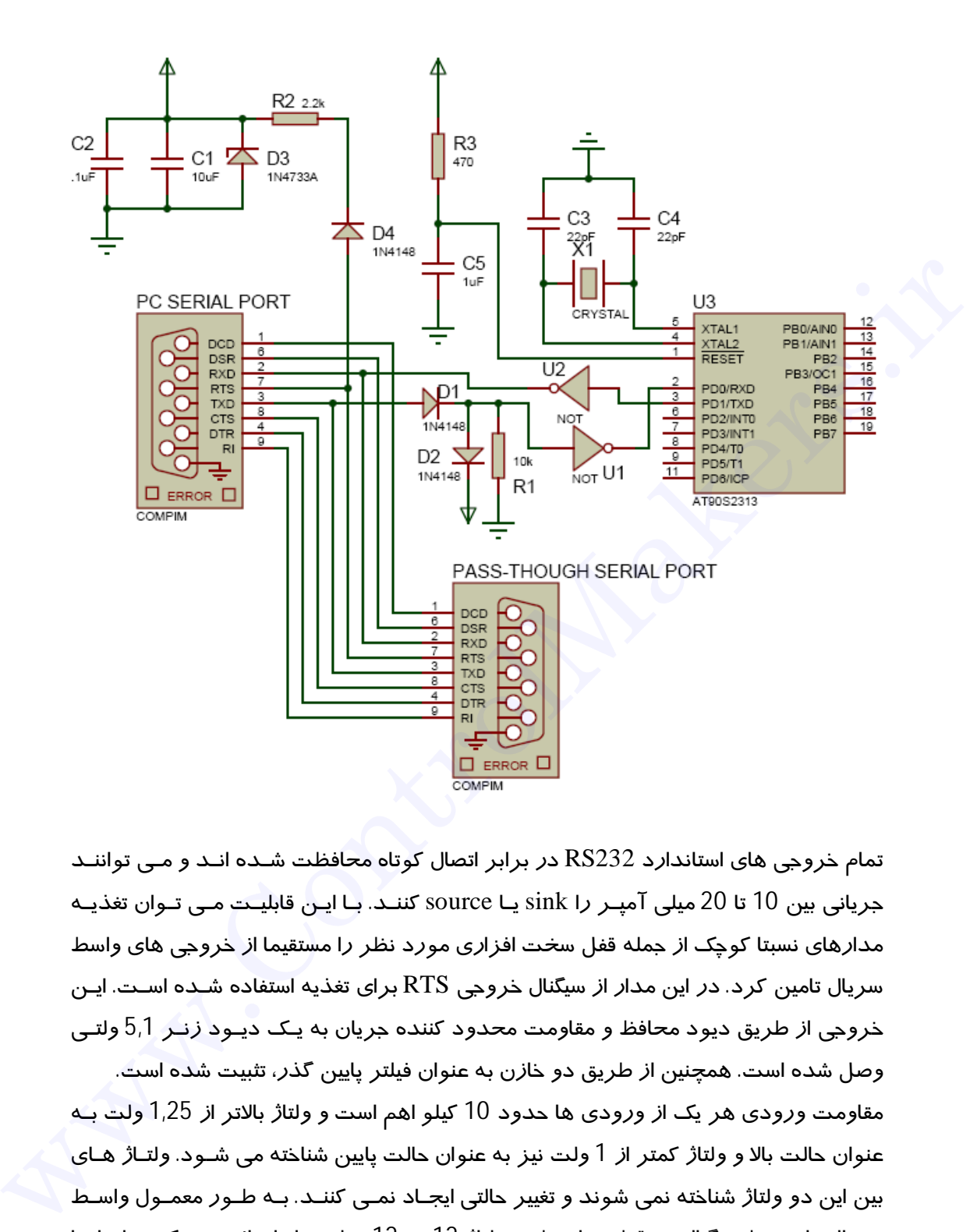

تمام خروجی هاي استاندارد 232RS در برابر اتصال کوتاه محافظت شـده انـد و مـی تواننـد جریانی بین 10 تا 20 میلی آمپـر را sink یـا source کننـد. بـا ایـن قابلیـت مـی تـوان تغذیـه مدارهاي نسبتا کوچک از جمله قفل سخت افزاري مورد نظر را مستقیما از خروجی هاي واسط سریال تامین کرد. در این مدار از سیگنال خروجی RTS براي تغذیه استفاده شـده اسـت. ایـن خروجی از طریق دیود محافظ و مقاومت محدود کننده جریان به یـک دیـود زنـر 5,1 ولتـی وصل شده است. همچنین از طریق دو خازن به عنوان فیلتر پایین گذر، تثبیت شده است. مقاومت ورودي هر یک از ورودي ها حدود 10 کیلو اهم است و ولتاژ بالاتر از 1,25 ولت بـه عنوان حالت بالا و ولتاژ کمتر از 1 ولت نیز به عنوان حالت پایین شناخته می شـود. ولتـاژ هـاي بین این دو ولتاژ شناخته نمی شوند و تغییر حالتی ایجـاد نمـی کننـد. بـه طـور معمـول واسـط سریال *ر*ا توسط سیگنال دو قطبی با سطوح ولتاژ 12+ و 12- ولت *ر*اه اندا*ز*ی می کننـد امـا بـا توجه به سطوح ولتاز ذکر شده در بالا این امکان وجود دارد که این ورودي ها با سطوح ولتاژ <sup>15</sup> TTL) 5ولت/صفر ولت) نیز راه اندازي شوند . بنابراین در اینجـا بـه دلیـل محـدودیت در

-

<sup>،</sup> کانون نشر علومInterfaces PC <sup>15</sup>

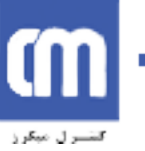

ابعاد مدار و تولید ولتاژ دو قطبی، از این امکان استفاده کرده و خروجی سریال میکروکنترلر را مستقیما به ورودي 232RS متصل می کنیم. براي تبدیل ولتاژ خروجی 232RS به TTL و اعمال آن به ورودي میکرو از مدار شـکل زیـر استفاده شده است. وقتی که ولتاژ 232RS بالاتر از 5 ولت شود هر 2 دیـود روشـن شـده و

ولتاژ 5 ولت به ورودي میکرو اعمال می شود. همچنین وقتی ولتاژ 232RS از صفر کمتر شود هر 2 دیود خاموش شده و ورودي میکرو از طریق مقاومت down-pull به حالت پـایین مـی رود. البته این روش داراي این عیب است که از سیگنال دریافتی یه صورت invert شده اسـت بنابراین کلیه بیت ها از جمله bit stop , bit start و ... به صـورت معکـوس روي پایـه ورودي میکرو قرار می گیرند. این عیب موجب می شود که نتوان از واحد UART داخلی میکروهـایی که داراي چنین امکانی هستند استفاده کرد. براي رفع این مشکل می توان از یـک گیـت NOT استفاده کرد.

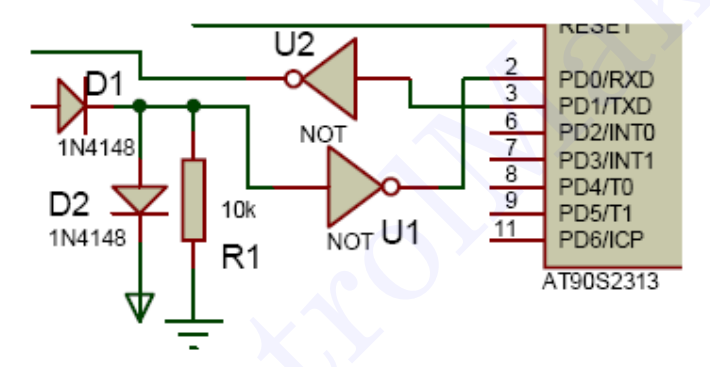

با توجه به اینکه پورت بین قفل و سایر دستگاه هاي جانبی به اشتراك گذاشته شده است، باید به نحوي میکرو کنترلر از در دست گرفتن پورت توسط نرم افزار محافظت شده آگاه شود. براي این منظور نرم افزار محافظت شده باید بعد از در درست گرفتن کنترل پورت سـیگنال RTS را فعال کند تا میکرو کنترلر روشن و ریست شود بعد از آن با ارسال یک رشـته از قبـل تعیین شده حضور خود را اعلام کند. در این صورت میکرو نیز اعـلام آمـادگی کـرده و نقـل و انتقال داده انجام می شود. با این روش در صورتی که کنترل پورت سریال در دست سایر نرم افزار ها باشد، حتی با فعال بودن سیگنال RTS و روشن بودن میکروکنترلر، میکروکنترلر داده اي ارسال نخواهد کرد و خللی در کار سایر دستگاه هاي جانبی ایجاد نمی شود. هر 2 دولود خاموش شده و ردرودی میکرو از طريق مقاومت است که بايد است که از سياس مي است که از سياس مي است که از سياس مي است که از سياس مي است که از سياس مي است که از سياس مي است که از سياس مي است که از سياس مي است که از سيا

برای برنامه *ر*بزی میکروکنترلر از زبان  $\rm C$  استفاده شده است. این برنامه به همراه توضیحات در ادامه آورده شده است.

براي شبیه سازي عملکرد قفل نیز از نرم افزار Professional 7 Proteus استفاده شده است. د*ر* این برنامه یک ترمینال مجا*ز*ی<sup>16</sup> وجود دا*ر*د که ا*ز* این ترمینـال بــرای شـبیه سـا*ز*ی نقـش کامپیوتر و نمایش فرآیند انتقال داده استفاده شده است.

-

<sup>16</sup> Virtual Terminal

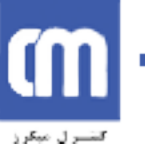

# **نرم افزارمیکروکنترلر**

برنامه به گونه اي نوشته شده است که به محض مشاهده یک رشته خـاص و از پـیش تعیـین شده روي خط داده با ارسال یک رشته خاص اعلام آمادگی می کند. پس از آن میکـرو منتظـر ارسال یک عدد اولیه از طـرف کـامپیوتر مـی شـود. بعـد از دریافـت ایـن عـدد سـه رقمـی، میکروکنترلر شرع به ساخت و ارسال چندین عدد شبه تصادفی می کنـد. تعـداد ایـن اعـداد و چندین پارامتر دیگر کاملا قابل تنظیم است. در برنامه یک LFSR یه صورت زیر طراحی شده که تابع آن به صورت ساده شده در برنامه دیده می شود.

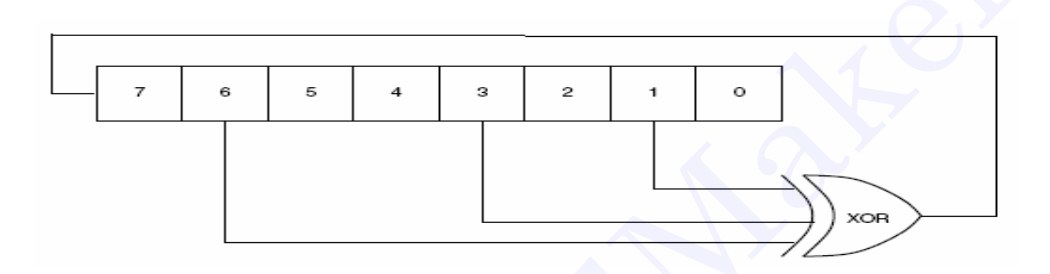

```
#include<90s2313.h> 
      #include<stdio.h> 
      #include<string.h> 
      #include<delay.h> 
      #define MAX NUM SEND 0x5;
      void main() 
      { 
      int i; 
      char num; 
      unsigned char channel; 
      char str1[]="R%%87";// string to identify the 
      software on serial port 
      char in[5];
      unsigned char DATA; 
      PORTD=0x00;DDRD=0x00;
     USR = 0 \times 0 ;
     UCR=0b00011011;
      UBRR=15;while(1){ 
      gets(in,5);
      if(!strcmp(str1,in))putchar('R'); // if the software 
      is on port then 'R' is ready 
      signal from micro 
      getchar(num); 
www.com and the set of the set of the set of the set of the set of the set of the set of the set of the set of the set of the set of the set of the set of the set of the set of the set of the set of the set of the set of
```
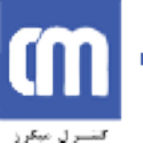

```
i=0;LFSR(num,MAX_NUM_SEND) // calcute and send some 
random number 
} 
int LFSR( char r,int n){ 
while(n>0){ //LFSR with 3 feedback line 
if( (\text{num&&4}) + (\text{num&&16}) + (\text{num&&64}) = -2) { r=r>>1;
r=r|128;} 
else{ r=r>>1;
r=r&127;
} 
printf("%c",r); 
n=n-1;} 
} 
}
```
نتایج شبیه سازي در زیر آمده است. براي نمونه عدد AAhex بـه عنـوان عـدد اولیـه بـراي تولید اعداد تصادفی به میکرو فرستاده شده است. این کـار توسـط ترمینـال مجـازي صـورت گرفته است. پس از آن میکرو اعداد  $2a$  ،  $2a$  ،  $2a$  و 5 را ارسال کرده است. این مراحل پس

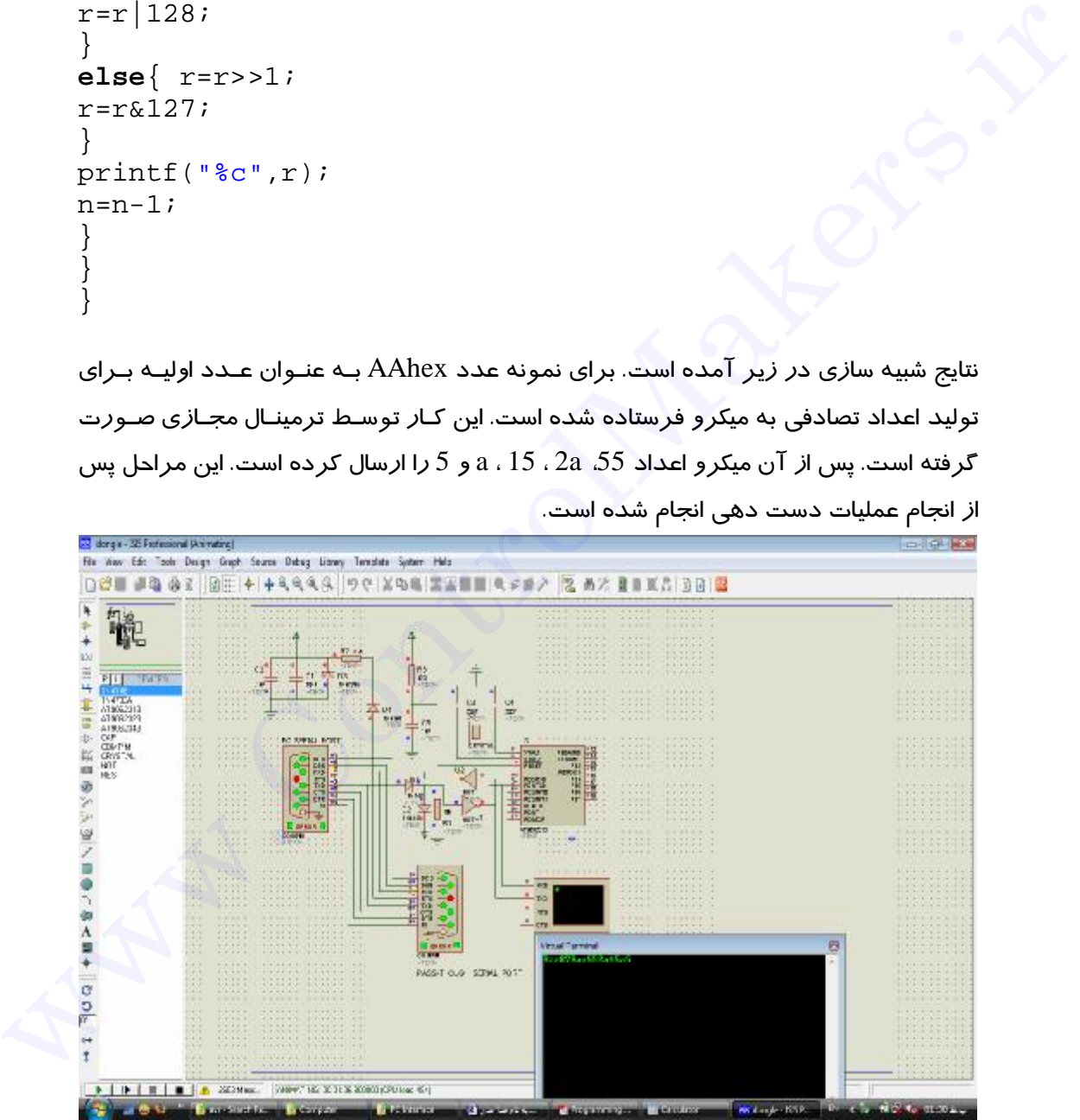

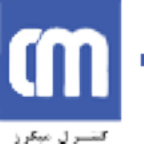

در زیر جزئیات پنجره ترمینال مجازي قابل مشاهده است.

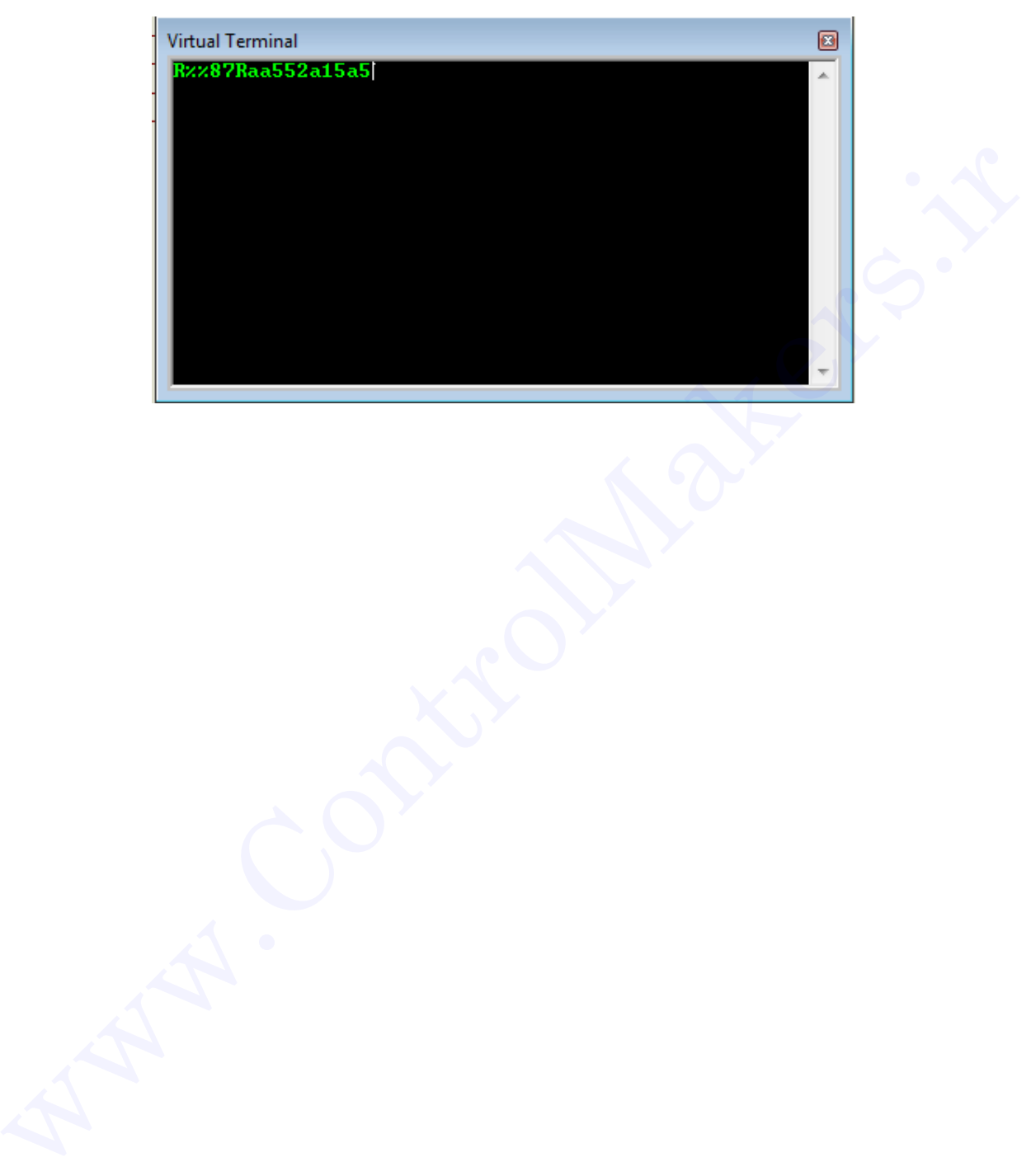

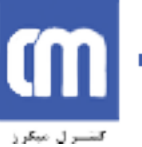

# **فصل پنجم: طراحی قفل سخت افزاري براي پورت USB**

در این فاز نیازمند طراحی قفلی هستیم که توانایی ارتباط با پورت USB را دارا باشد. براي این منظور چندین راه وجود دارد. هر کدام از این راه ها داراي مزایا و معـایبی بـراي اسـتفاده در این پروژه هستند. درانتخاب یکی از این روش ها، به سادگی ساخت، قیمت ارزان، آسانی ارتقـا پروژه هاي قبلی براي استفاده در پورت USB و ... توجه شده است.

وسیله جانبی  ${{\rm USB}}$  قاعدتا باید یک پورت  ${{\rm USB}}$  و مدا*ر*ی برای ا*ر*تباط با میزبان $^{17}$  داشته باشد. فرستنده-گیرنده USB واسط سخت افزاري با باس ایجاد می کند. مدارهایی که با فرستنده- گیرنده ارتباط برقرار می کنند داراي نام عمومی، موتور واسـط سـریال (SIE (هسـتند. SIE فرستادن و دریافت داده های ترنزکشن<sup>18</sup> را به عهده دا*ر*د. این موتو*ر* داده هـای رسـیده *ر*ا ترجمه می کند و فقط داده هایی را که برایش در دسترس قرار گرفته اند می فرستد و داده هایی را که رسیده اند نیز ذخیره می نماید. یک SIE عمومی باید همه کارهاي زیـر را انجـام دهد<sup>19</sup>. وسيله خالين كان المدين المدين المدين المدين المدين المدين المدين المدين المدين المدين المدين المدين المدين المد<br>وسيله خالين المدين المدين المدين المدين المدين المدين المدين المدين المدين المدين المدين المدين المدين المدي

- $^{20}$  تشخیص ورود یک پاکت  $^{\rm 20}$ 
	- فرستادن پاکت ها
- تشخیص سگنال هاي شروع پاکت، انتهاي پاکت، Reset و بازگشت
- رمزگذاري کردن و از رمز خارج کردن داده ها به قالب بندي اي که باس نیـاز دارد (bit stuffing همراه به NRZI)
	- بررسی و تولید مقادیر CRC
	- تشخیص و ایجاد شما*ر*ه مشخصه های پاکت<sup>21</sup>
	- تبدیل بین داده هاي سریال USB و داده هاي موازي رجیسترها و حافظه

انتخاب یک تراشه مناسب به کارایی، قیمت، دسترسی و راحتی ارتقا آن مربوط می شود. در این پروژه ارتباط از طریق پورت USB با تراشه 232FT انجام می شـود. تراشـه 232FT یک تراشه USART USB جهت ارتباط به پورت USB است که توسط شـرکت chip FTD طراحی شده است . البته این شرکت تراشه دیگري بنام 245FT به بازار عرضه کرده که یـک واسط USB به پارالل میباشد.

 $^{22}$ : از خصوصیات  $\rm FT232~$  موا*ر*د زیر قابل ذکر است

- داراي رابط USART با سرعت و کیفیت بالا و عملکرد خودکار
- $17$  Host <sup>18</sup> Transaction

-

، انتشارات نصAVR مرجع کامل میکروکنترلرھای <sup>22</sup>

<sup>،</sup> جان اکسلسون، کانون نشر علومUSB اصول و راھنمای استفاده از پورت <sup>19</sup>

<sup>20</sup> Packet  $^{21}$  PID

- نرخ انتقال با لینک 232RS از 300 تا 1000 کیلو بیت بر ثانیه
	- نرخ انتقال با لینک 485RS از 3000 کیلو بیت بر ثانیه
- 384 بایت بافر دریافت و 128 بایت بافر ارسال براي اطلاعات با حجم بالا
	- انتقال خودکار بافر کنترل براي 485RS
		- مجهز به رگولاتور داخلی V3.3
	- پشتیبانی از روش ارسال توده اي و همزمان
- استفاده از کریستال خارجی MHz6 و افـزایش فرکـانس داخلـی تـا MHz48 بوسـیله ضرب کننده داخلی
	- مجهز به خروجی نمایشگرهاي ارسال و دریافت
- قابلیت تغییر شـماره مشخصـه فروشـنده (idvendor (و شـماره مشخصـه محصـول (idProduct (به دلخواه کاربر
	- سازگار با نسخه هاي 2.0USB , 1.1USB
- نیازمند یه یک حافظه EEPROM خارجی ، جهت ذخیره نمودن اطلاعـات مربـوط بـه idProduct,idvendor توصیفگرهاي رشته محصول و شماره سریال

ارتباط بین میکرو و این تراشه از طریق پایه هاي TXD,RXD و RESET انجـام مـی پـذیرد. بنابر این برنامه میکرو باید در مد سریال نوشته شود. این ویژگی باعث می شود که ارتقا قفل سخت افزاري مربوط به پورت سریال بدون نیاز به دسـتکاري در نـرم افـزار میکـرو کنترلـر باشد. تغییرات سخت افزاري مورد نیاز در شماتیک مدار مـورد اسـتفاده قابـل مشـاهده مـی باشد. • يتشتبنانی اثر *در*وش ارسال توده ای و همزمان<br>• استفاده از کریستال خادمی SMHz و افترانیش فرکـانس داخلـی نـا 48MHz و سببانه<br>• متحد استفاده از کریستال خادمی SME<br>• متحد متحد به ذروی به داخل<br>• متحد متحد به ذروی به ذمان دروی

تغذیه مدار از نوع Powered USB بوده و لذا نیاز به تغذیه خارجی نخواهیم داشت.

# **نرم افزارمیکروکنترلر**

پس از ساخت مدار نوبت اتصال ان به کامپیوتر میباشد ودر صورتی که براي اولین بار آنرا به کامپیوتر متصل میکنید سیستم عامل درایور را پیدا نمی کند. بنابراین با گشوده شـدن پنجـره Hardware New Add این امکان به کاربر داده میشود تا خـود درایـور را بـه سیسـتم عامـل معرفی کند.

شرکت FTDI درایورهاي مختلفی براي تراشه 232FT ارائه کرده است که کاربر با توجه بـه نیاز خود می تواند از آنها اسبفاده کند. در این پروژه ما از درایور ComPort استفاده میکنیم. درایور ذکر شده دستگاه را بعنوان یک درگاه سریال جدید به سیستم معرفـی میکنـد و بطـور مثال اگر سیستم شما داراي دو درگاه سریال با نامهاي 2COM , 1COM باشد با این درایـور دستگاه بعنوان 3COM به سیستم معرفی میشود. بنابراین کار با پورت USB در نرم افزارهاي

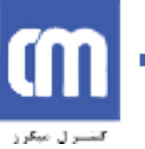

ویندوز به سادگی کار با درگاه 232RS خواهد بود. این ویژگی نیز باعث می شـود کـه ارتقـا قفل سخت افزاري مربوط به پورت سریال بدون نیاز به دسـتکاري در نـرم افـزار محافظـت شده باشد.

همانطور که ذکر شد در این فاز از قفل سـخت افـزاري مربـوط بـه پـورت سـریال اسـتفاده خواهیم کرد و نیازي به ارتقا آن از لحاظ نرم افزاري وجـود نـدارد. امـا سـخت افـزار آن بـه ir.ControlMakers.www صورت زیر تغییر خواهد کرد.

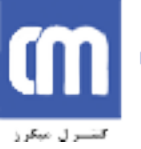

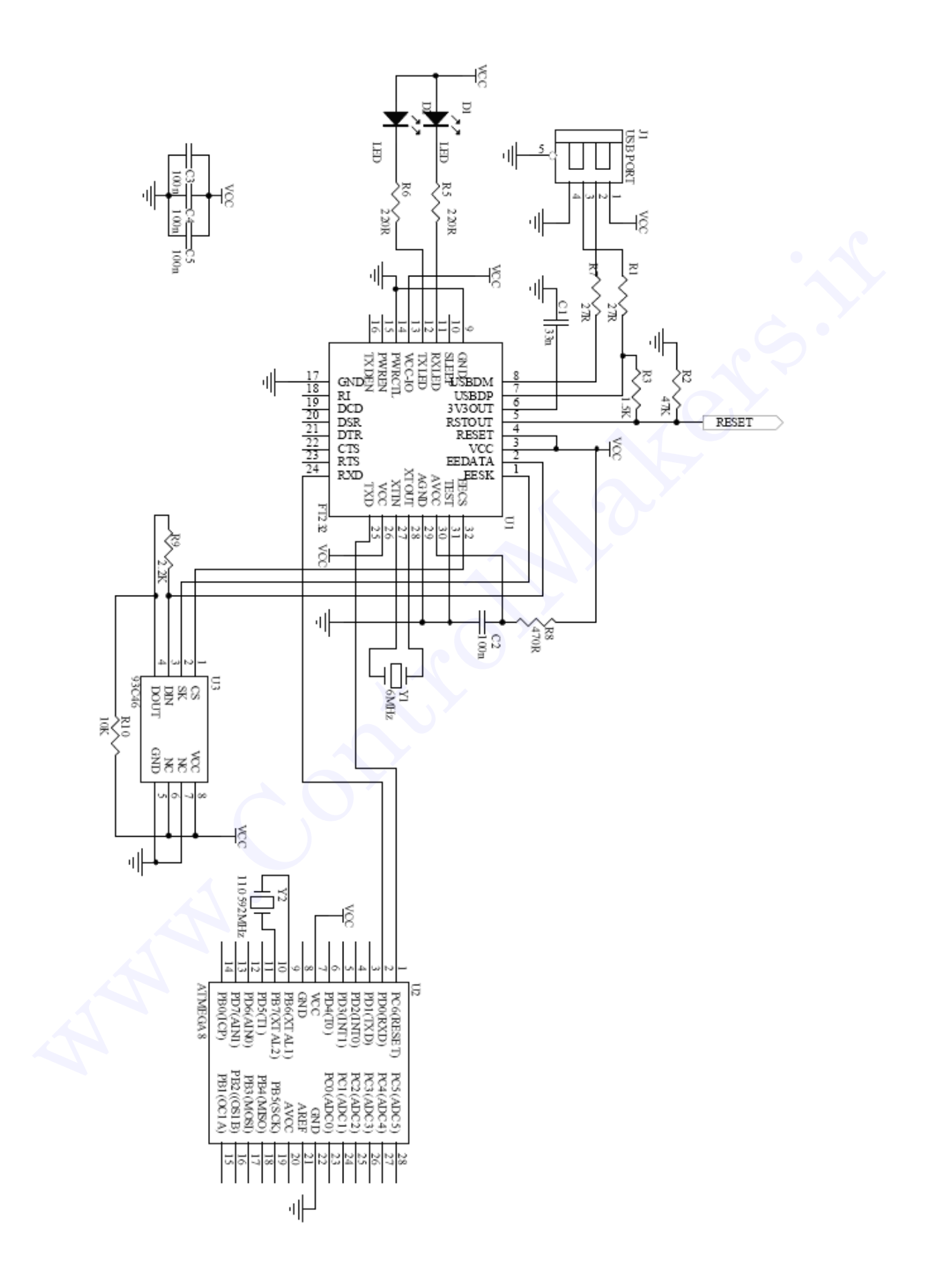

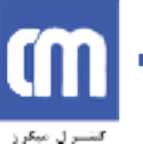

#### **فصل ششم: جمع بندي**

در این نوشته ابتدا به بیان تعـاریف و مسـائل مقـدماتی در مـورد قفـل هـاي سـخت افـزاري پرداخته شد. در این پروژه 4 نوع قفل سخت افزاري مختلف طراحـی و شـرح داده شـد کـه براي سه پورت مختلف سیستم هاي امروزي قابل استفاده اند. در اینجا قصد داریـم بـه بیـان ویژگی هاي مثبت و منفی هر یک بپردازیم و مقایسه اي بین آن ها انجام دهیم. با نگاهی به سیستم هاي امروزي در می یابیم که پورت USB در این سیستم بیشترین تعداد را به خود اختصاص داده است. دلیل گسترش USB را می تـوان بـه طـور کلـی در مـوارد زیـر خلاصه کرد:

- سادگی استفاده براي توسعه
- راه حل ارزان براي انتقال سریع داده
- حمایت از کار همزمان چندین دستگاه جانبی
- پنهان شدن جزئیات الکتریکی از دید کاربر
	- ایجاد قابلیت play & plug
	- استفاده از کابل و کانکتور یکسان
		- و...

با اندکی تامل در موارد بالا درمیابیم که پورت USB می تواند به طور همزمـان تسـهیلاتی را براي کاربر و طراح دستگاه هاي جانبی فراهم آورد. طراحان و استفاده کنندگان از قفل هـاي سخت افزاري نیز از این تسهیلات بی نصیب نیستند و بازار قفل هاي سـخت افـزاري نیـز ایـن مسئله را تایید می کند. از جمله تسهیلاتی که پورت USB برا ي طراحان قفـل سـخت افـزاري فراهم می کند، می توان به موارد زیر اشاره گرد: www.ControlMakers.ir

- سادگی ارتقا قفل هاي قبلی متصل شونده به پورت هاي سریال و موازي براي اتصال به پورت USB
- کاهش پیچیدگی هاي مداري براي ایجاد امکان استفاده همزمان دسـتگاه هـاي جـانبی دیگر از یک پورت علاوه بر قفل سخت افزاري
	- یکسان بودن کانکتور هاي پورت هاي USB
		- و ...

بزرگترین عیب قفل هاي سخت افزاري مبتنی بر پورت USB قیمت گران تر آن ها نسبت به سایر قفل ها است.

با نگاهی به شماتیک مدار هاي قفل هاي ارائه شده این موضوع به راحتی آشکار می شود کـه طراحی مدار براي پورت USB ساده تر از سایر پورت ها خواهذ بـود. همچنـین در صـورت

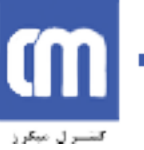

استفاده از Controller USB هاي ارائه شده توسط شرکت هاي مختلف، طراحی نـرم افـزار هاي مربوط به میکروکنترلر و PC نیز تا حدودي ساده خواهد شد. در آخر می توان نتیجه گرفت که با توجه بـه شـرایط کنـونی اسـتفاده از پـورت USB بـراي طراحی قفل سخت افزاري بهترین گزینه بـراي خوهـد بـود. همچنـین در آینـده اي نزدیـک طراحان قدیمی براي حفظ امکان رقابت در بازار قفل هـاي سـخت افـزاري بـه ناچـار مجبـور خواهند بود که قفل هاي قبلی خود را براي استفاده در پورت USB ارتقا دهند یا طـرح هـاي خواهند بود که قتل های قبلی خود را برای استفاده در پورت USB ارتفا دهند یا طـرح هـای<br>جدیدی مبتنی بر این پورت ارائه دهند.<br>این پارت ارائه دهند.<br>این پارت ارائه دهند.<br>این پارت ارائه در پورت ارائه دهند.

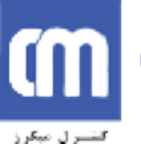

**مراجع**

- .١ مرجع کامل میکروکنترلرھای AVR، انتشارات نص .٢ اصول و راھنمای استفاده از پورت USB، جان اکسلسون، کانون نشر علوم
	- .٣ Interfaces PC، کانون نشر علوم
- 5. Programming and customizing the avr microcontrollers by DHANAJAY 1. Programming and customizing the ave microcontrollers by DHANAIAY<br>
V.GADRE<br>
6. www.indicelsime.com/glossary.html<br>
7. www.inicrolmakers.ir<br>
9. www.indicelsim.com<br>
10. www.wiggered.com/what\_is\_a\_dongle.html<br>
11. www.iriti
	- V.GADRE
	- 6. www.atmel.com
	- 7. www.mavidesigne.com/glossary.html
	- 8. www.theidm.com/index.cfm
	- 9. www.wikipedia.com
	- 10. www.wisegreek.com/what\_is\_a\_dongle.html<br>11. www.iritn.com
	-